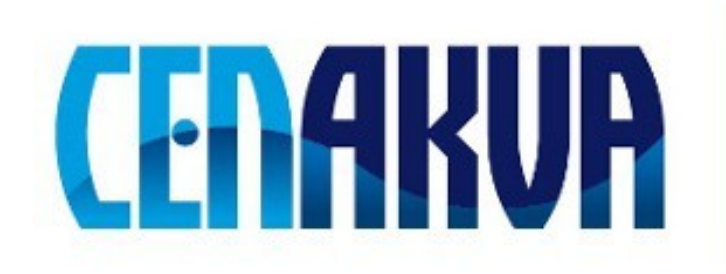

South Bohemian Research Center of Aquaculture and Biodiversity of Hydrocenoses

**Name of software (Czech): Tetra-elastický**

# **Name of software (English): Tetra-elastic**

**Authors with affiliation: Morteza Jamal Ghods (**City-Tehran-Iran**)** and **Ali H. Reshak** (*University of South Bohemia in Ceske Budejovice, Faculty of Fisheries and Protection of Waters, South Bohemian Research Center of Aquaculture and Biodiversity of Hydrocenoses, School of Complex Systems, Zámek 136, 373 33 Nové Hrady, Czech Republic*)

### **Description (Czech): Tento software se používa pro výpočet elastické konstanty v tetragonální strukture krystalu**

## **Description (English): This software use to calculate the elastic constants of the Tetragonal structured crystals**

**Installation:** - every thing described in the user guide,

1\_ Copy **"tetra-elastic.tar.gz"** file in each Directory then do:

tar –zxvf tetra-elastic.tar.gz

cd tetra-elastic

## 2\_ Run **buildTIRelast\_lapw**

This program helps you to provide "Makefile" and then compile tetra-elastic. Then define Environment Variable ELASTT\_PATH and add it at the end of **.bashrc** file. Therefore you will be able to call tetra-elastic's programs from each Directory.

# **Call Package**

1\_ Make struct file and we recommend then run "sgroupcheck\_lapw".

2\_ Do initialization ( run "instgen\_lapw" and "init\_lapw" in Terminal).

**It is not necessary to do step 2. This program can do that.**

3\_ If you want to do Spin-Orbit calculations run "command\_initso\_lapw" in Terminal.

4\_ If you want to do LDA+U calculations run "command\_initu\_lapw" and then

"auto initu lapw" in Terminal.

**Requirements:** - it need Linux, and Wien2k, moreover every thing described in the user guide,

**Testing:** - The testing is available in the user guide

**The source of financing:** CENAKVA CZ.1.05/2.1.00/01.0024, GAJU 152/2010/Z